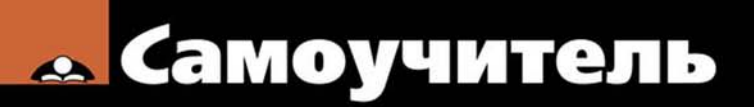

Вячеслав Тозик, Ольга Ушакова

## SKETCH  $\overline{\phantom{a}}$

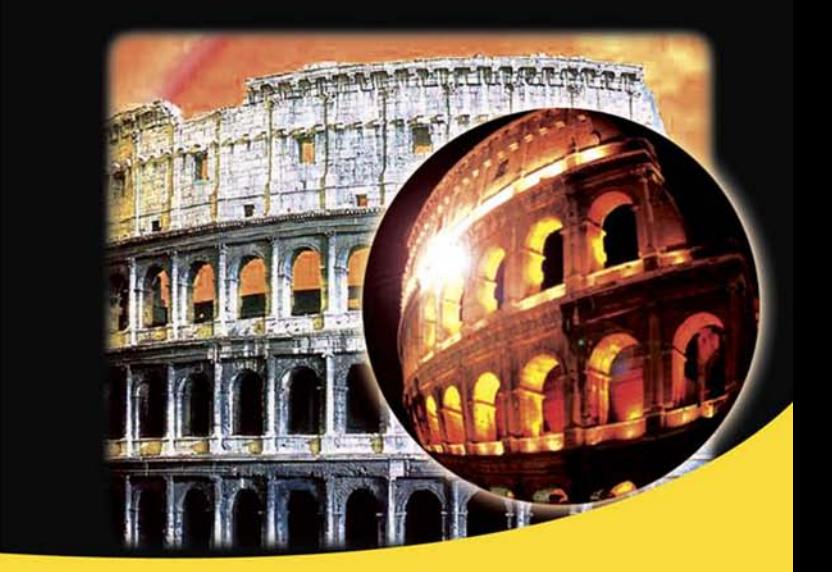

Теория и практика создания архитектурной модели

Основные инструменты и приемы работы

Новые возможности для работы с компьютерной графикой

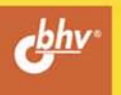

**Вячеслав Тозик Ольга Ушакова**

# Самоучитель SketchUp

Санкт-Петербург «БХВ-Петербург» 2013

УДК 004.92+72 ББК 32.973.26-018.2+85.11 Т50

**Тозик, В. Т.**

Т50 Самоучитель SketchUp / В. Т. Тозик, О. Б. Ушакова. — СПб.: БХВ-Петербург, 2013. — 192 с.: ил.

ISBN 978-5-9775-0777-6

Книга научит создавать и редактировать архитектурные модели в программе SketchUp. Рассмотрены основные инструменты и приемы работы с объектами, применение специальных эффектов, вывод документа на печать и др. Даны основы поиска архитектурного образа методами SketchUp и архитектурного проектирования. Материал сопровождается оригинальными примерами создания архитектурных моделей и практическими упражнениями.

*Для широкого круга читателей*

УДК 004.92+72 ББК 32.973.26-018.2+85.11

#### **Группа подготовки издания:**

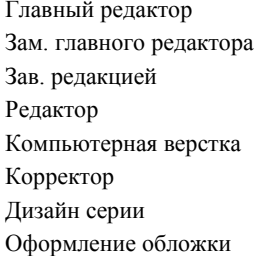

Главный редактор *Екатерина Кондукова* Зам. главного редактора *Игорь Шишигин* Зав. редакцией *Екатерина Капалыгина* Редактор *Юрий Рожко* Компьютерная верстка *Ольги Сергиенко* Корректор *Зинаида Дмитриева* Дизайн серии *Инны Тачиной* Марины Дамбиевой

Подписано в печать 31.05.13. Формат 70 $\times$ 100<sup>1</sup>/<sub>16</sub>. Печать офсетная. Усл. печ. л. 15,48. Тираж 200 экз. Заказ № "БХВ-Петербург", 191036, Санкт-Петербург, Гончарная ул., 20. Отпечатано в цифровой типографии "Галерея печати "ИПК НП-Принт" 190005, Санкт-Петербург, Измайловский пр., 29.

### Оглавление

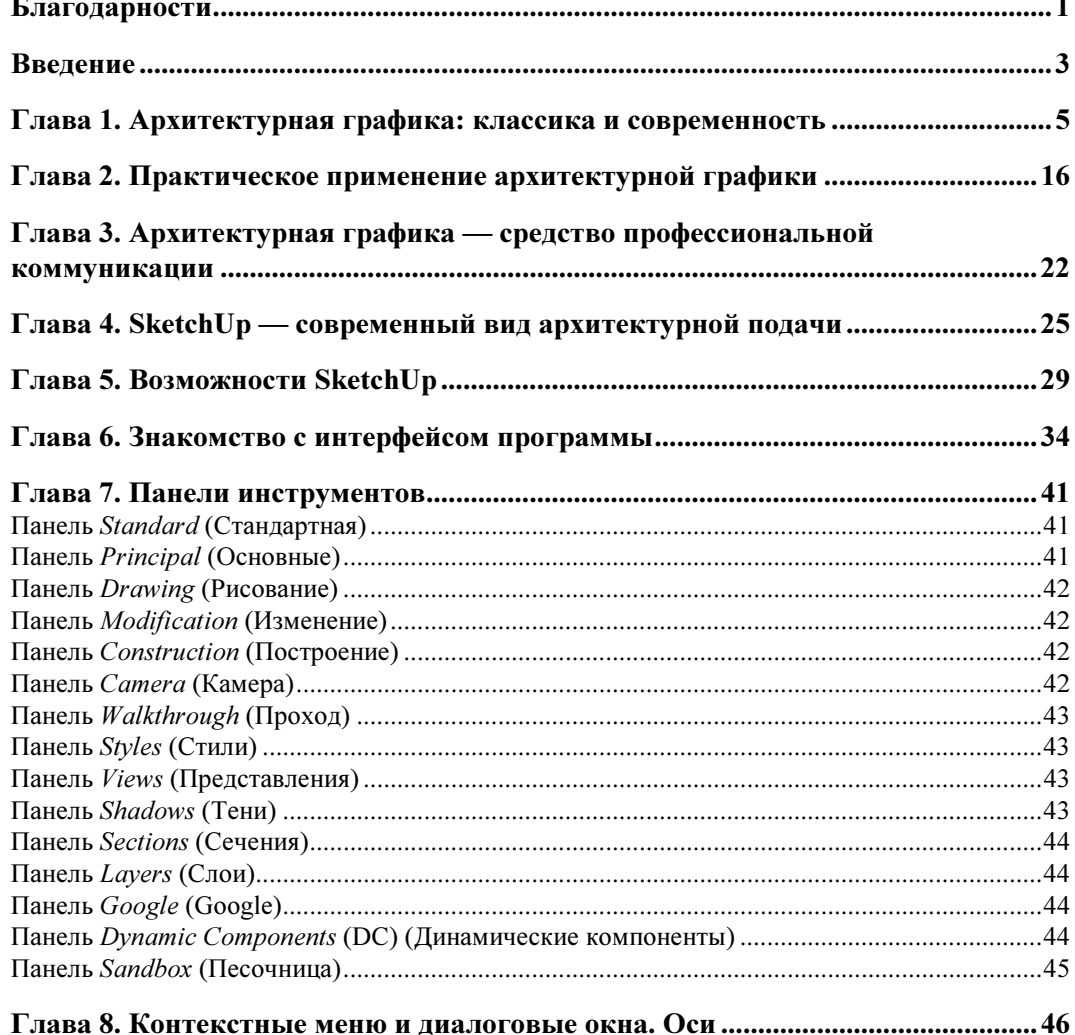

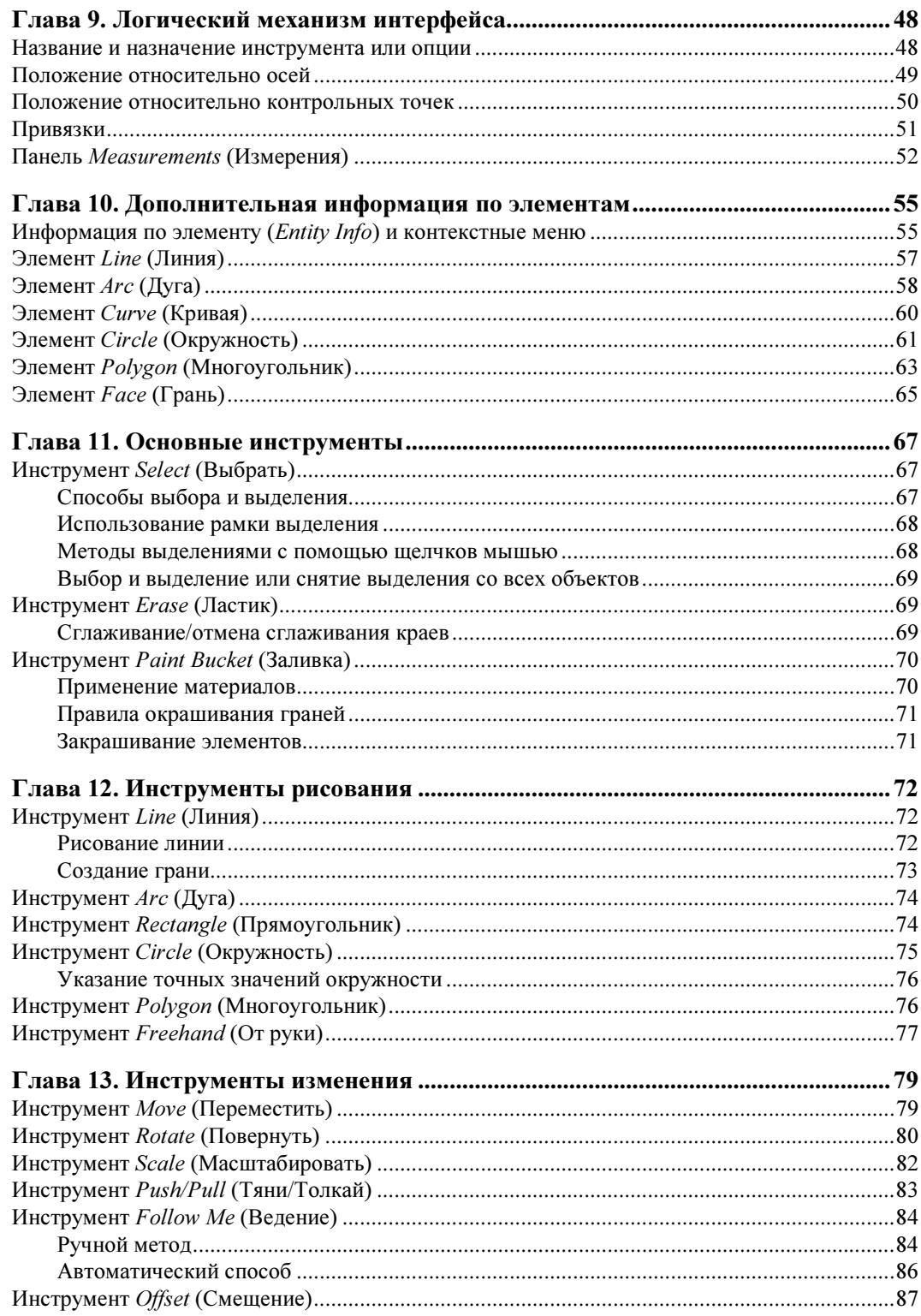

 $\overline{a}$ 

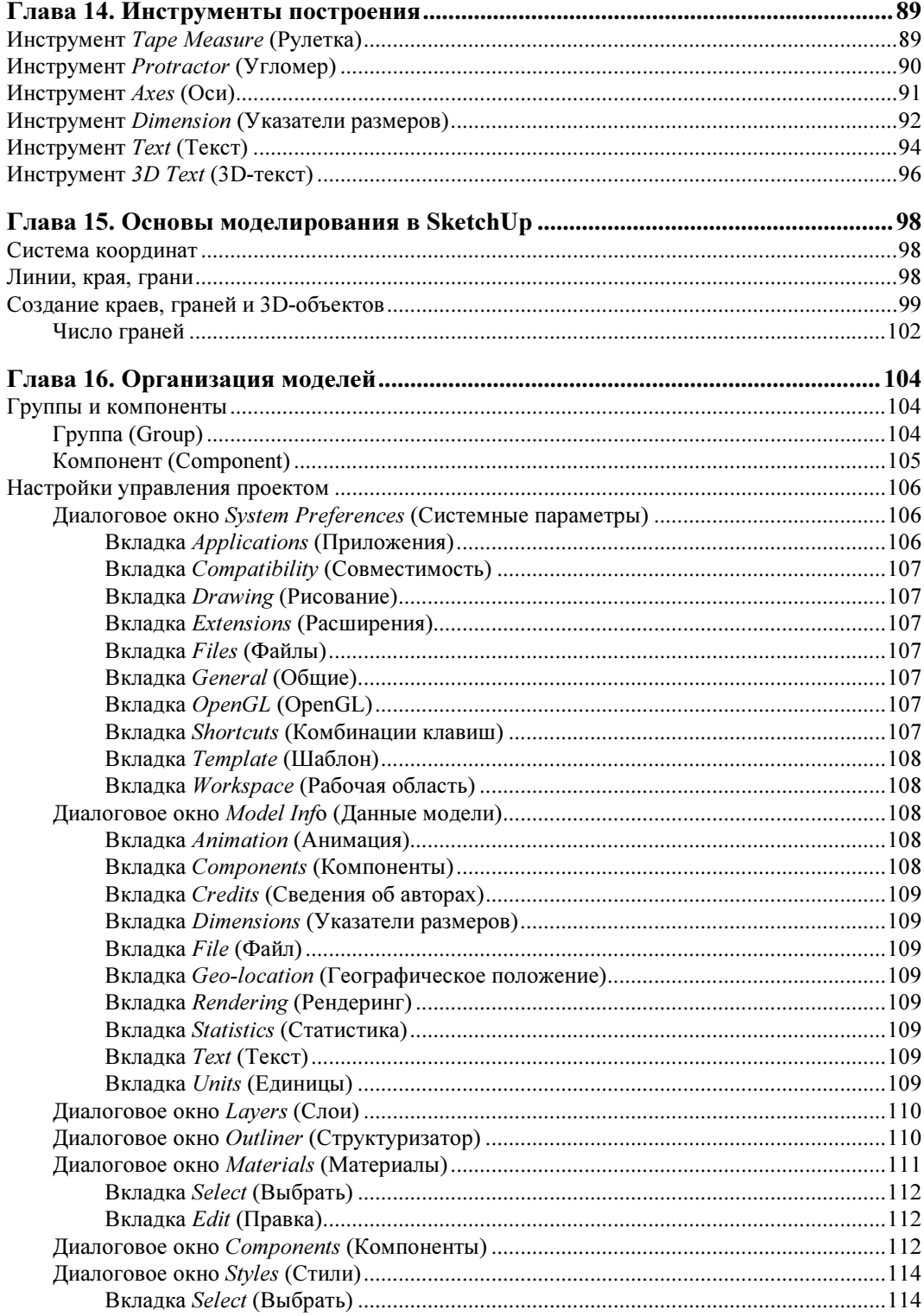

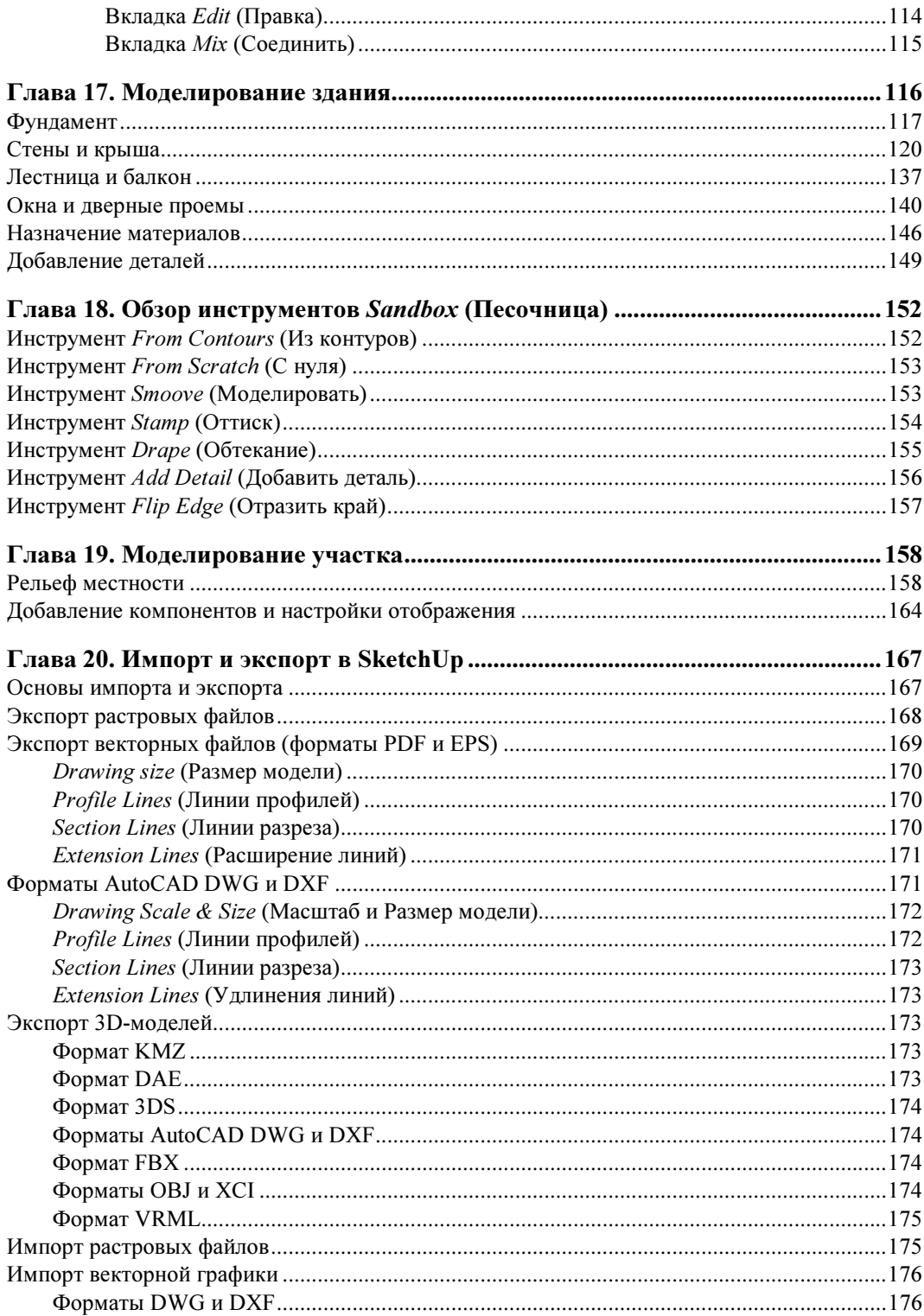

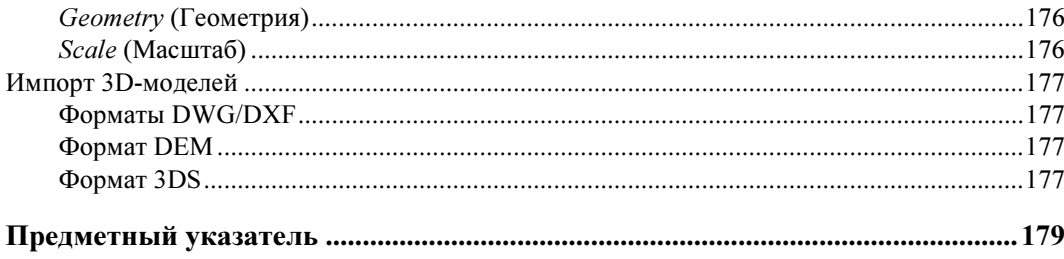

#### Благодарности

Работа над этой книгой не смогла бы успешно состояться без помощи коллег по работе из наших двух университетов: Санкт-Петербургского Национального исследовательского университета информационных технологий, механики и оптики (СПбНИУ ИТМО) и Санкт-Петербургского государственного архитектурностроительного университета (СПбГАСУ).

Также хочется выразить благодарность нашим студентам, помогавшим в работе над книгой: Семеновой Ксении, Передеину Михаилу, Свиридовой Владе, выпускникам кафедры инженерной и компьютерной графики НИУ ИТМО, а также студентам СПбГАСУ: Веретенникову Даниилу, Черепану Илье, Волошину Евгению, чей иллюстративный материал вошел в издание.

И, наконец, огромную признательность выражаем нашим родным, близким за их долготерпение, а также издательству "БХВ-Петербург" за их профессиональную работу, благодаря которым, в конце концов, и состоялась данная работа.

#### Введение

SketchUp — программа для моделирования относительно простых трехмерных<br>объектов — зданий, мебели, интерьера. SketchUp стала достаточно популярной благодаря быстрому созданию и редактированию трехмерной графики. Это идеальный пакет для архитектурной графики и дизайна интерьера. Он будет полезен как для профессионалов, так и для любителей, позволяя им быстро создавать трехмерные модели. Опытные архитекторы, дизайнеры, конструкторы ищут удобные в освоении и использовании инструменты. Программа SketchUp позволяет по-другому посмотреть на 3D-моделирование и дизайн, предоставив простое решение для сложных залач.

Программа появилась достаточно давно, разработчик - американская компания для S первую рабочую версию выпустила еще в 1999 г. В 2006 г. программа была программу SketchUp компании Trimble. Поскольку SketchUp является популярной  $SketchUp$ , компания Trimble закономерно ожидает рост популярности платформы.

онлайн-хранилища SketchUp 3D Warehouse, с помощью которого пользователи мо-<br>гут находить, делиться, хранить 3D-модели и дроизводить над ними совместные гут находить, делиться, хранить 3D-модели и производить над ними совместные работы.<br>В обозримом будущем Google будет хранить и управлять 3D Warehouse для

Trimble, а совместными усилиями компании будут предоставлять те возможности, функции и сервисы, которые доступны уже сейчас. Также сохранится возможность просмотра 3D-зданий внутри программы Google Earth. В настоящее время в 3D Warehouse находится почти два миллиона моделей, разработанных пользователями.

 $\mathcal{S} = \mathcal{S} = \mathcal{S} = \mathcal{S} = \mathcal{S}$ С каждой новой версией, по запросам пользователей, в SketchUp добавляются но-<br>вые функции облегчающие и ускоряющие работу нал проектом. Помимо профессиональной версии SketchUp Pro, доступна и бесплатная версия программы<br>SketchUp которая практически полностью аналогична профессиональной версии SketchUp, которая практически полностью аналогична профессиональной версии, но с некоторыми ограничениями, либо с отсутствием некоторых функциональных но с некоторыми ограничениями, либо с отсутствием некоторых функциональных.<br>возможностей Лля программы SketchHp был разработан упрошенный набор инствозможностей. Для программы SketchUp был разработан упрощенный набор и с состранит на более инстррументов, система направляемого рисования и понятный сценарий диалога с поль-<br>зователем, что позволяет сосрелоточиться на двух вешах: слелать работу максимально продуктивной и получить от нее удовольствие.

При разработке программы ее создатели стремились, в первую очередь, максимально учесть все потребности архитекторов и дизайнеров. При проектировании зданий, парков, интерьеров и графических сред программа SketchUp помогает быстро найти наилучший вариант решения задачи. Архитекторы могут воспользоваться ею практически на любой стадии проектирования здания. От простых беспорядочных эскизов до подробнейших моделей программа позволяет не просто рисовать здания, а разделить модель на части, повернуть, заглянуть внутрь нее, выполнить разрез сечения и даже сделать анимацию для демонстрации клиентам.

Желаем читателям успехов в освоении программы SketchUp и в создании с ее по- $\frac{1}{k}$  в освоих собственных проектов  $\frac{1}{k}$  в создании с ее по- $\frac{1}{k}$  $\mathbf{r}$ 

#### ГЛАВА 1

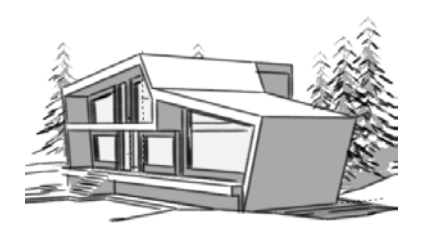

#### Архитектурная графика: классика и современность

Графика — вид изобразительного искусства, основными художественными средствами которого являются линия, тон, светотень и цвет.

Графика по своему назначению бывает:

- $\blacklozenge$ станковая (рисунок, офорт, эстамп, плакат);
- $\blacklozenge$ книжная (иллюстрации, заставки, концовки, шрифт);
- $\blacklozenge$ прикладная (рекламы, промышленная графика, логотипы и пр.);
- $\blacklozenge$ архитектурная (архитектурный рисунок, проектные и обмерные чертежи).

Архитектурная графика — это использование средств и приемов графического искусства применительно к изобразительным задачам, возникающим в творческом процессе создания архитектурного проекта или обмерного чертежа. Выделяются две основные функции архитектурной графики — творческая (раскрытие и конкретизация замысла архитектора) и коммуникативная (профессиональное общение и связь различных разделов проекта). Графика входит в творческий процесс архитектурного проектирования, и соответственно ее средства и приемы меняются на разных стадиях этого процесса, начиная с первого наброска и кончая разработкой рабочих чертежей. Особой функцией архитектурной графики является презентационная или иначе демонстрационная функция, необходимая для представления проекта заказчику, конкурсной комиссии или общественности.

Кроме того, *архитектурная графика* — это специфический профессиональный язык, которым пользуется архитектор, автор проекта при общении с заказчиками, строителями, инженерами смежных специальностей. Все графические документы, связанные с архитектурной деятельностью, предназначены для сообщения специальной информации, служат средством коммуникативных связей между специалистами, заказчиками, потребителями. Поскольку задачи, стоящие пред архитектурной графикой во всех этих случаях различны, то меняется и ее стилистика.

Нельзя забывать, что архитектурная графика — это направление изобразительного искусства, охватывающее творческий процесс представления идей и образов в области архитектурного проектирования. На сегодняшний день актуальным является разделение архитектурной графики на классическую и цифровую.

Классическая архитектурная графика использует в качестве инструментария материальные предметы маркирования — карандаши, краски, бумагу и пр. (рис. 1.1)  $(1.2)$ .

Цифровая (компьютерная) архитектурная графика использует для достижения того же результата вычислительные системы.

В современное сознание устойчиво вошел новый термин — компьютерная (цифровая) графика.

Это не только графическое произведение, при разработке которого использовалось компьютерное моделирование в различных графических пакетах, но и дизайн интерфейсов сайтов, программ, т. е. того, что мы видим на экранах мониторов. Современная графика как вид художественного творчества частично оторвалась от своего традиционного носителя - бумаги, но сохранила свои основные выразительные средства, поскольку цвет, линия и пятно работают на экране монитора так же, как на бумаге.

В связи с современным бурным развитием информационных технологий в последние годы резко изменились инструменты архитектурной графики. Сохранение результатов проектирования в электронном виде — требование и необходимость сегодняшнего дня. Компьютерное моделирование позволяет значительно упростить процесс визуализации архитектурного замысла, вписать проектируемый объект в существующую застройку и отобразить полученный результат в виде реального объекта в объемном изображении. Создание виртуальных миров - пространств для компьютерных игр и кинематографа "подстегивает" внедрение современных технологий в архитектурную практику. Передача архитектурной и строительной документации в электронном виде позволяет значительно сократить сроки и упростить процедуру согласования архитектурного проекта с заказчиком и заинтересованными инстанциями.

При этом необходимо отметить, что так же как с развитием фотографии не исчезла живопись, а развитие кинематографа не заставило исчезнуть театр, традиционная архитектурная графика продолжает существовать, хотя и в ином качестве. Уходят в прошлое листы ватмана крупных форматов, на который вручную наносились чертежи проектов будущих зданий. Однако ценность архитектурной графики, как особого вида искусства, сохраняется. Вырастают в цене образцы архитектурной графики авторов 20-х гг. прошлого века. Всегда актуальным и эффектным оказывается умение архитектора быстрым эскизом дать представление об основных объемнопространственных характеристиках будущего объекта. Призыв "думайте головой, а не линейкой!", можно сейчас трансформировать в "думайте головой, а не компьютером!". Велико также значение традиционной архитектурной графики в образовательном процессе. Только освоив эту область деятельности, начинающий архитектор сможет войти в профессию.

В начальной стадии проектирования архитектурная графика используется для поиска общего архитектурного замысла будущего сооружения. Эскизы и наброски, выполняемые архитектором, - это средство быстрой фиксации первоначальных вариантов проектного решения. На первоначальной стадии проектирования необ-

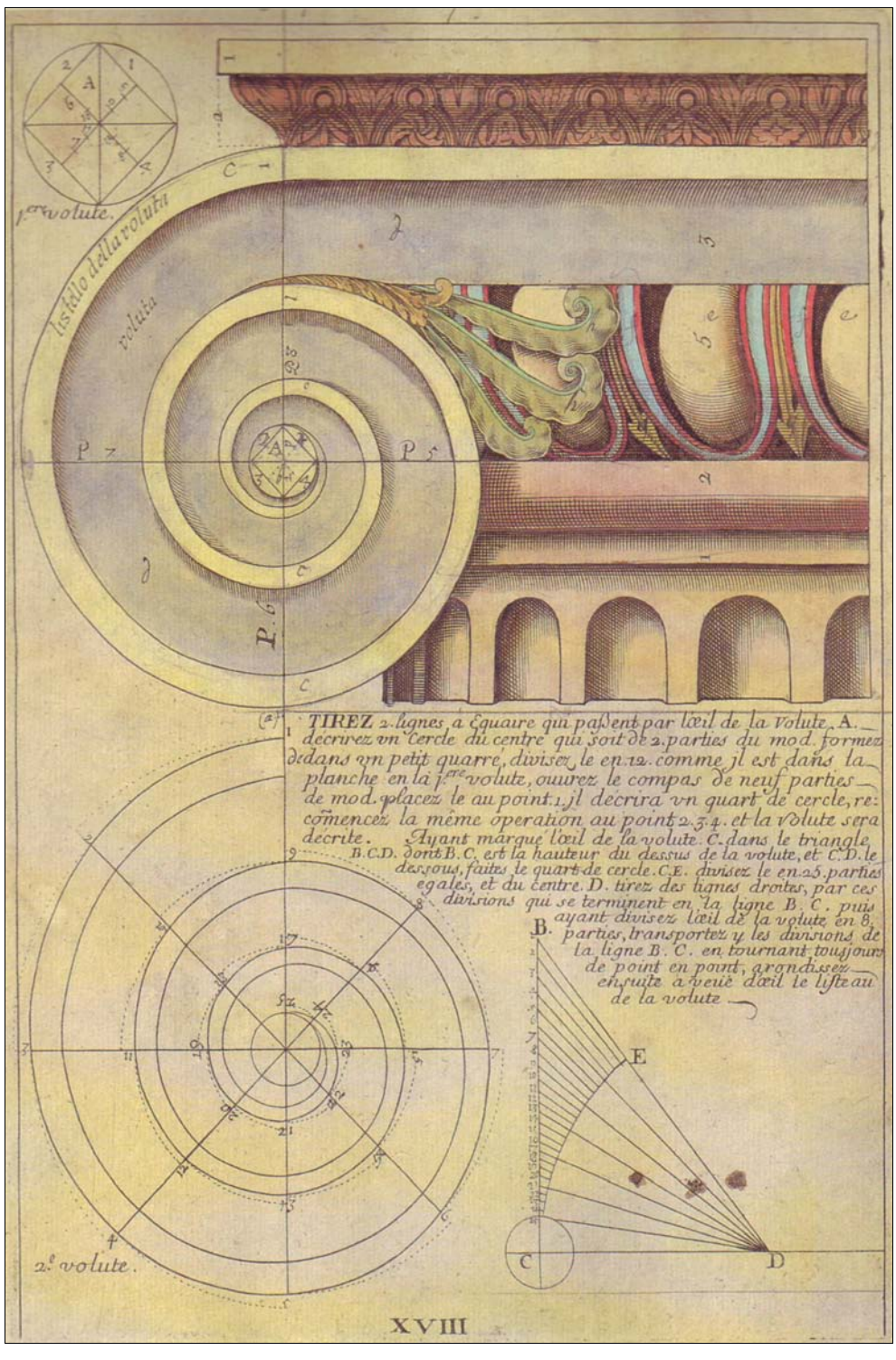

Рис. 1.1. Пример построения ионической капители

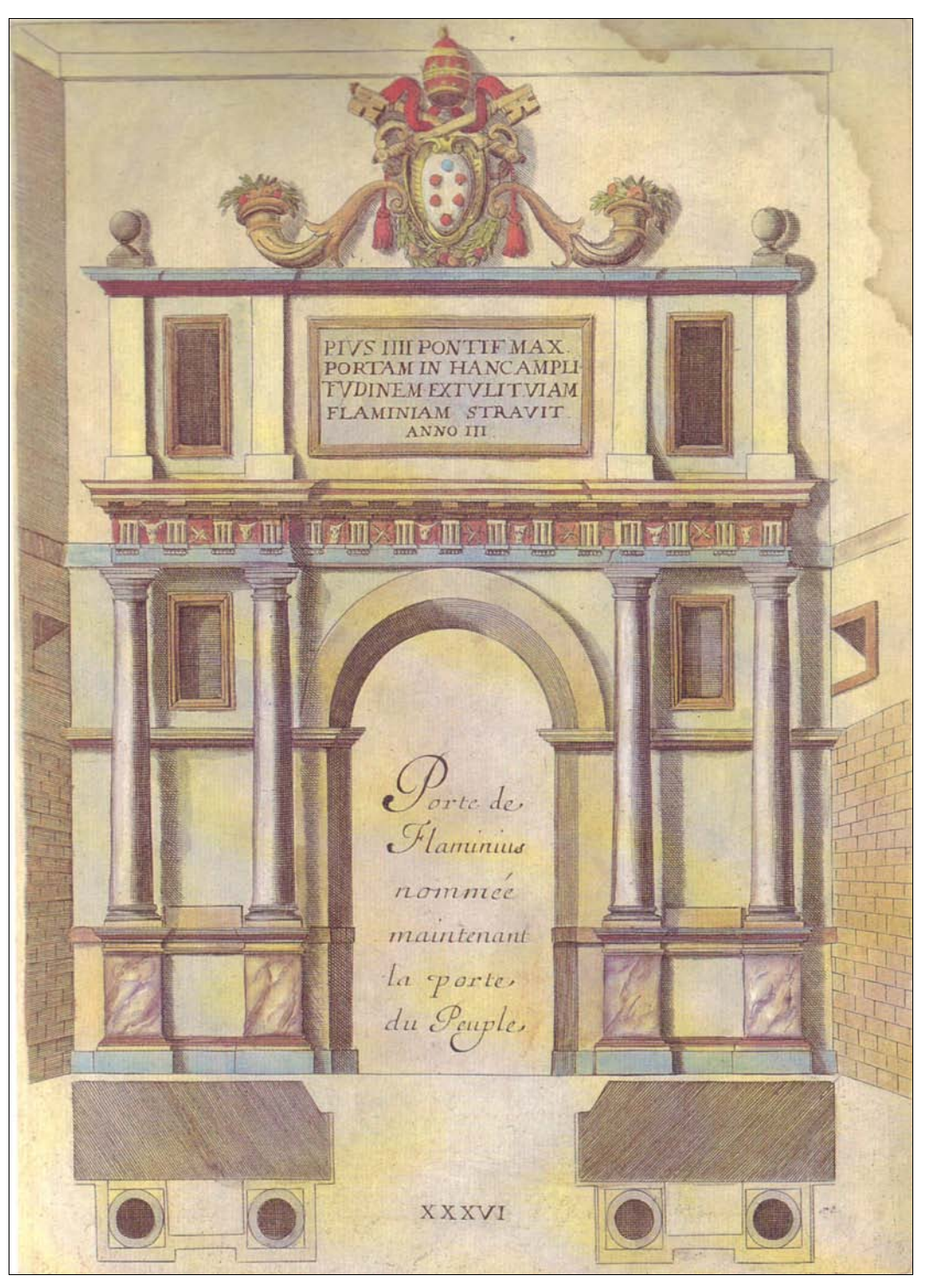

Рис. 1.2. Портал триумфальной арки

ходимый этап творческого поиска проходит именно в этом жанре архитектурной графики. Именно таким образом осуществляется профессиональное общение между коллегами, специалистами-смежниками. Общение при помощи архитектурных эскизов с заказчиком возможно при наличии у него определенного уровня понимания графического языка. Однако даже для конкретизации архитектурного замысла этот этап является необходимым для автора-архитектора, как самый простой, быстрый и экономичный способ проверки собственных архитектурных идей. Когда мы говорим о роли графики в этом аспекте, мы должны исходить из ее оценки, как графического искусства, в котором используются главным образом методы рисунка (рис. 1.3).

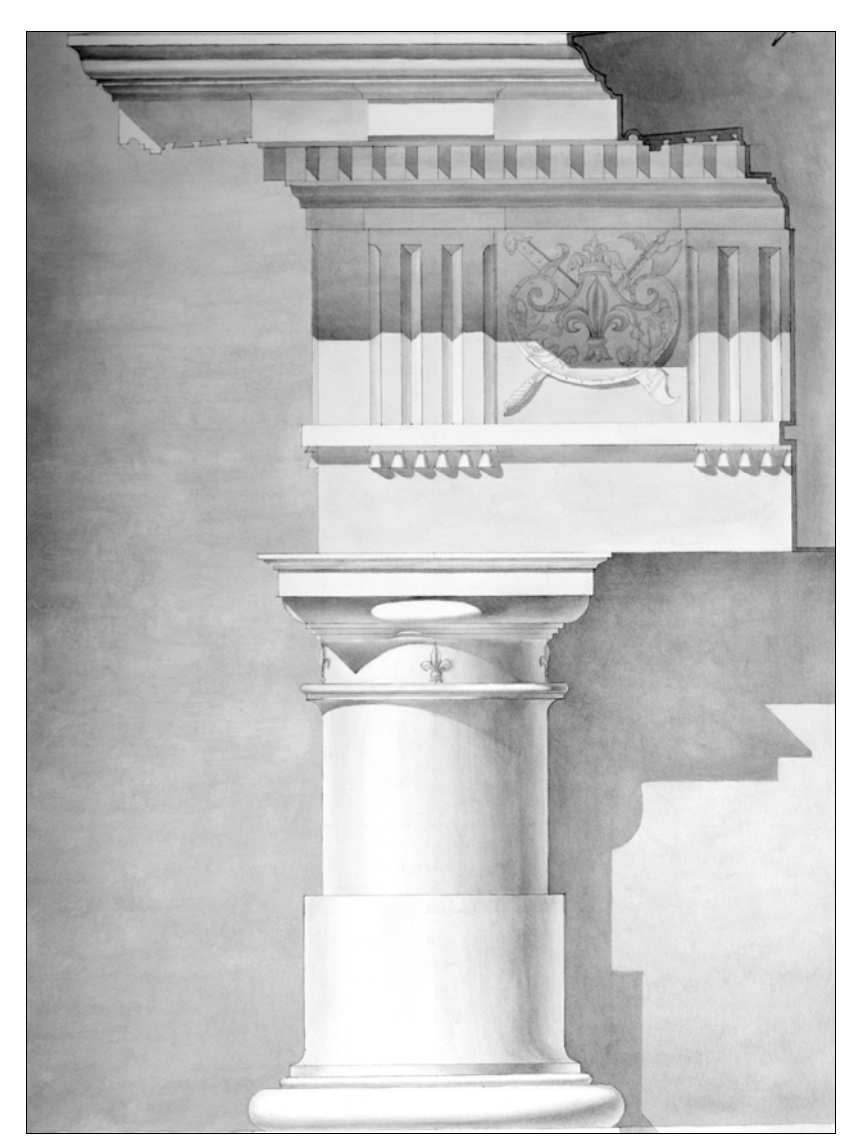

Рис. 1.3. Отмывка капители. Учебная работа СПбГАСУ

Конечно, традиционная чертежная культура уходит в прошлое. Современный процесс архитектурного проектирования требует вариативности, скорости и возможности "сквозного" проектирования для специалистов смежных специальностей, работающих над проектом. Все это позволяет компьютерное проектирование. При этом современная компьютерная архитектурная графика сохраняет свои основные художественные средства. Чертеж, выпущенный на плоттере, тоже может быть красивым или нет - это зависит от уровня графической культуры исполнителя.

Архитектурному чертежу присущи эстетические качества, хотя он и не является произведением искусства. Красивый чертеж - это важное понятие, которое отражает соответствие графической формы изображения характеру изображаемого объекта, говорит о высоком уровне графической подготовки автора. Но слова "красивый план", "красивый разрез" относятся не столько к чертежу, сколько к достоинствам самого архитектурного проекта — композиции, форме, пропорциям, тектонической логике объекта.

Разработка архитектурного чертежа основана как на научных (чертеж), так и на художественных (рисунок) методах изображения. Метод графических изображений - не единственный, имеются еще методы макетирования и моделирования. Как правило, все эти методы участвуют совместно в творческом процессе проектирования, степень же участия их определяется стадиями проектирования. На начальной стадии проектирования рисунок служит основным методом изображения. На последующих этапах рисунок используется уже как дополнение при выполнении сложных криволинейных форм, орнаментов, антуража и пр. Компьютерная графика позволяет совместить моделирование объекта и получение качественных графических изображений.

Совместное использование двух способов изображения - рисунка и чертежа является также специфической особенностью архитектурной графики (рис. 1.4 и 1.5). Основные достоинства рисунка — наглядность и художественная выразительность — должны сочетаться в проекте с построением ортогональных проекций, перспективы и аксонометрии.

Особенностью архитектурного чертежа является условность изображения. Это делает чертеж более простым, "читаемым", например, совмещение на одном листе плана, фасада, разреза (иногда и перспективных изображений), вынос отдельных элементов чертежа, совмещение разных масштабов, совмещение разных средств изображения и изобразительных материалов.

Дальнейшее использование архитектурной графики для разработки более точного архитектурного чертежа в процессе конкретизации идеи и доведения ее до законченного проекта, предназначенного для осуществления, - это архитектурностроительный чертеж. По мере разработки архитектурного замысла роль графики, как средства композиционных поисков, уступает место графическому выполнению проекта, где используются преимущественно методы чертежа (ортогональные проекции, перспектива и аксонометрия). На этой завершающей стадии проекта средства графического искусства имеют иное, но не менее важное значение.

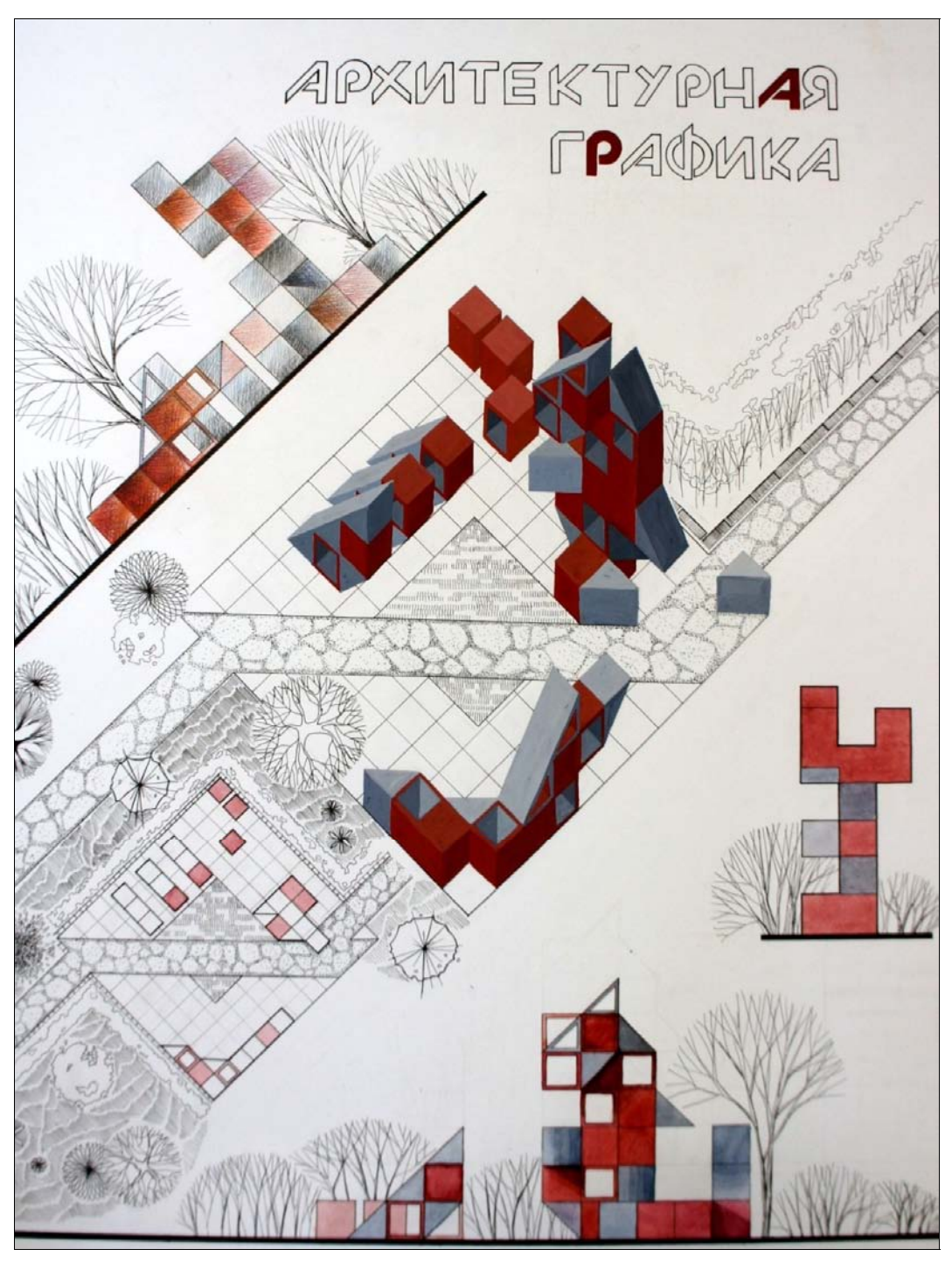

Рис. 1.4. Архитектурная графика. Учебная работа СПбГАСУ

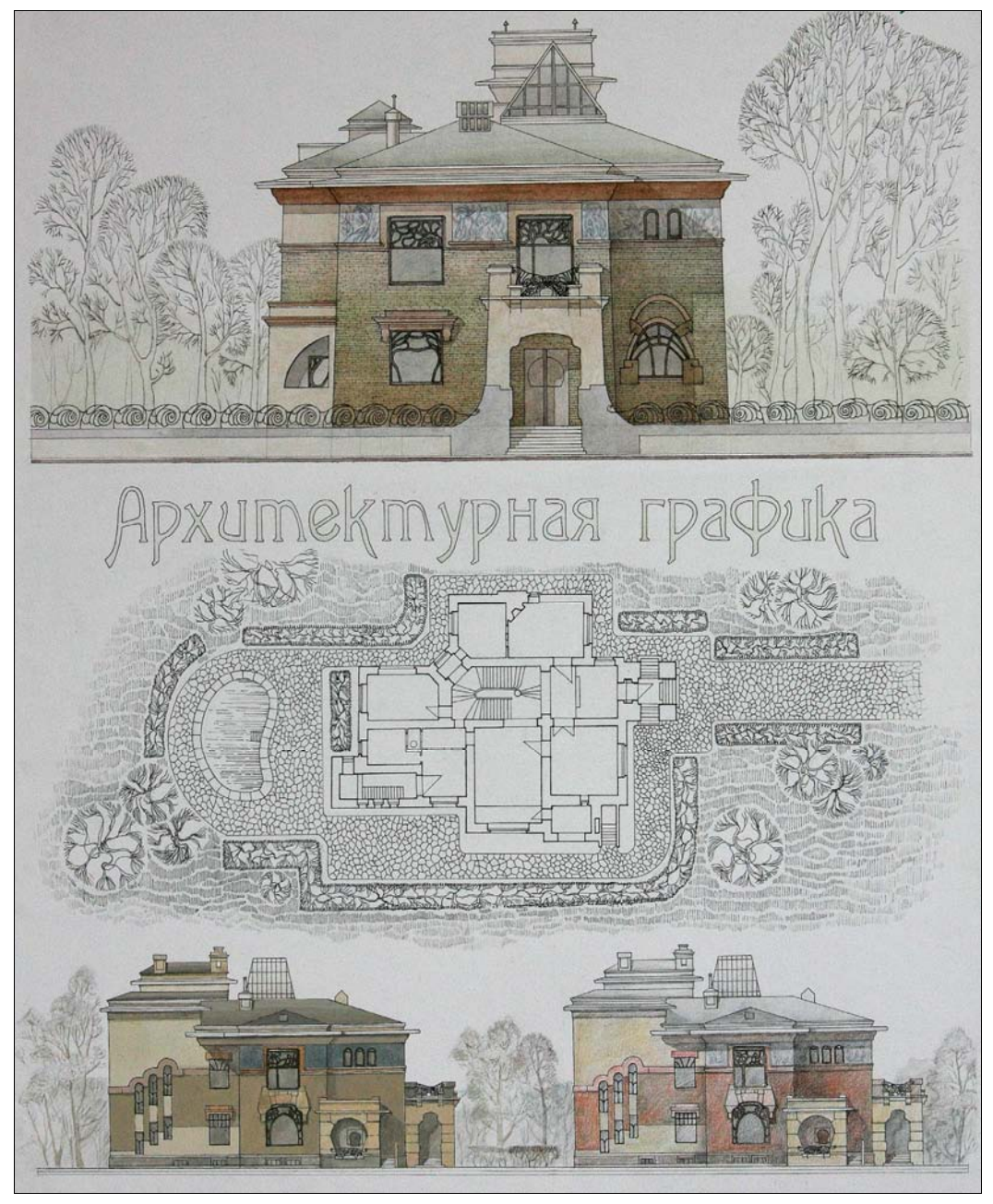

Рис. 1.5. Архитектурная графика. Учебная работа СПбГАСУ

Конечная цель архитектурной графики заключается в изображении конкретного архитектурного объекта (в форме архитектурно-строительных чертежей) для осуществления его в строительстве. Чертежи должны давать полное представление о назначении, о композиционной и объемно-планировочной структуре сооружения, о его конструкциях, материалах, о целесообразности и экономичности выбранного

архитектурного решения. Эта служебная роль специфична для архитектурной графики. Графическая разработка чертежа не самоцель, а лишь средство подготовки документации, с помощью которой выполняется в натуре архитектурный проект. Выразительное, удобное в эксплуатации здание, отвечающее своему назначению, хорошо выполненное и долговечное, — это и есть результат высококачественного проекта и совместной работы архитектора и строителя. Очень важно, чтобы качество архитектурного решения не подменялось эффектными графическими построениями чертежа, чтобы графика не довлела над архитектурой. В этом смысле "красивая графика" может принести непоправимый вред архитектурной среде, вводя в заблуждение автора и заказчика.

Архитектурная графика преследует и образовательные задачи. Через графику студент познает композиционно-художественные закономерности архитектуры, ее стилевые особенности, графические средства, художественные и технические способы и приемы изображения, изобразительные материалы. Уровень графики является одним из критериев развития и оценки творческих способностей учащегося. Поэтому в учебной практике проектирования необходимо развивать культуру архитектурной графики, интерес к различным композиционно-графическим приемам изображения и материалам. Обучение архитектурной графике практически складывается из подготовки по черчению, начертательной геометрии, рисунку и живописи на специальных кафедрах. Совершенствование в архитектурной графике осуществляется при архитектурном проектировании, где руководители групп рекомендуют различные графические приемы в соответствии со стадиями проектирования, с идеей, содержанием архитектурного сооружения.

Кроме архитектурного проектирования существуют и другие виды проектирования: конструктивное проектирование (проекты и рабочие чертежи конструкций), несколько видов специального проектирования (инженерное и производственное оборудование зданий, организация производственных работ и др.). Во всех этих видах проектирования применяются свои графические приемы, основанные на общих методах начертательной геометрии (строительное или инженерное черчение). При разработке архитектурных проектов эти приемы тесно переплетаются. В современной архитектурной практике особенно важно при работе со специалистами смежных специальностей — конструкторами, инженерами — иметь возможность "сквозного" проектирования, когда проектировщики, идущие следом, работают на подоснове (планах, разрезах), выполненной архитекторами. Эту возможность предоставляет компьютерная графика системы AutoCAD и Компас.

К традиционной графике чертежа можно отнести технические приемы черчения, построение ортогональных и перспективных изображений, построение теней, способы отмывки и другие приемы, узаконенные нормами проектирования. Эти приемы необходимы для элементарного выполнения и понимания архитектурностроительных чертежей. Однако необходим поиск новых графических приемов, соответствующих требованиям архитектурного чертежа, связанных с творческими поисками архитектурных форм, с новыми методами проектирования и строительства.

Нормали, каталоги, типовые чертежи элементов сооружения для производства их на заводе могут служить примером нового типа графики архитектурно-строительного чертежа.

На графику современного проекта оказывает влияние стандартизация и размер чертежа. Стандартизированный чертеж общедоступен и понятен, наиболее экономичен и рационален, облегчает сравнение проектов между собой и архивное обслуживание. Размер и масштаб изображения, во многом зависящие от величины проектируемого сооружения, оказывают влияние на выбор изобразительных приемов. В архитектурной графике XVIII—XIX вв. рисунки и чертежи не делались большого размера (60 см по большему размеру). Архитекторы братья Веснины выполняли эскизы Дворца культуры ЗИЛ (1930 г.) на кальках, используя технику миниатюрного, точного чертежа в масштабе 1:500. Чертеж небольшого размера позволяет глазу легче охватить общие пропорции крупных частей архитектурного сооружения. Кроме того, небольшие размеры изображения облегчают и задачи композиции.

Современный способ подачи архитектурных проектов — в альбомах формата А3 и А4 с размещением каждого чертежа на отдельном листе — позволяет логично и компактно расположить материалы проекта. При этом конкурсные подачи, или проекты, предназначенные для общественного обсуждения, конкурсные проекты и альбомы рабочих чертежей традиционно подаются на больших планшетах или подрамниках (размером метр на метр и более).

Современная архитектурная графика в поисках новых выразительных средств, естественно, идет от специфики новой архитектуры. Отсюда и специфика графических приемов, использование компьютерной графики, позволяющей наиболее точно донести до зрителя идею, конструкцию и материал сооружения. Широко используются также такие способы изображения, как фотомонтаж, аппликация, объемная графика, макетирование.

Для современной архитектурной графики характерно возвращение архитектурному чертежу свойственной ему условности и реалистических визуализаций, при выполнении работы на компьютере. Включение цвета в черно-белую графику носит в современном чертеже не живописный характер, а условно графический.

Понятие "современная архитектурная графика" отражает зависимость архитектурной графики от исторического развития архитектуры, строительной техники, современных компьютерных технологий и общей изобразительной культуры.

Иногда архитектурные изображения становятся самостоятельным видом искусства — станковой графикой, как, например, архитектурные композиции Пиранези, Эшера, архитектурные фантазии 20-х гг. XX в. (рис. 1.6). Эти произведения не являются архитектурной графикой в узком смысле слова, поскольку они не отвечают основным функциям архитектурной графики, но они тем не менее влияют на процесс создания новых объемно-пространственных решений, позволяют развиваться архитектурной мысли.

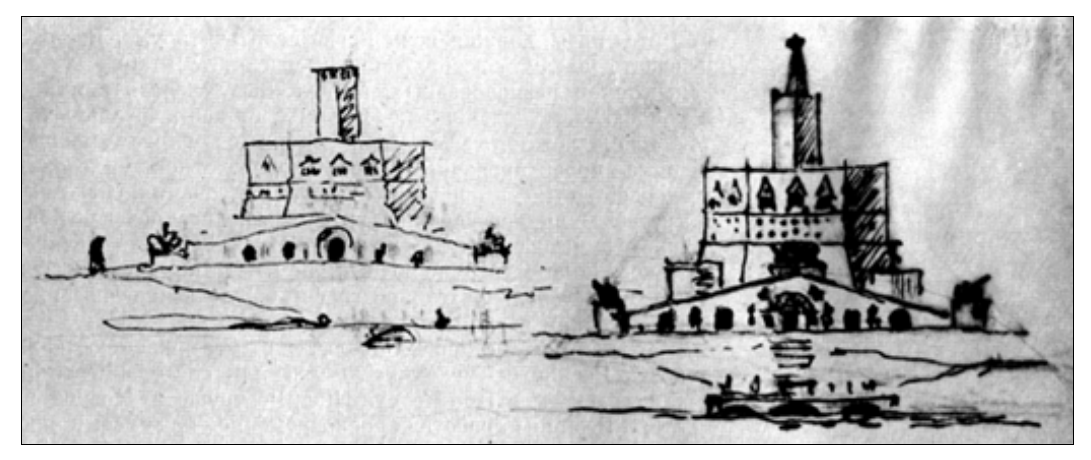

Рис. 1.6. Эскиз И. В. Жолтовского

#### ГЛАВА 2

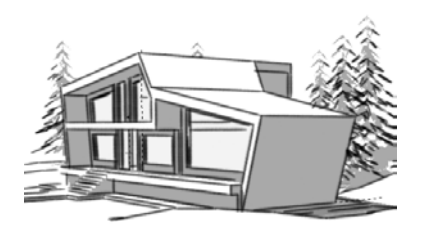

#### Практическое применение архитектурной графики

Архитектурная графика связана с рядом чрезвычайно актуальных для архитектурной деятельности проблем. В настоящее время большая часть архитекторовпроектировщиков реализует свои замыслы с помощью графики. Графика остается одним из самых эффективных способов развития творческих навыков в обучении. Большинство специалистов в области архитектурного проектирования, теории архитектуры и архитектурной педагогики признают важность исследования и осознания инструментария архитектурной графики как действенного средства совершенствования качества проектирования, качества и эффективности обучения в архитектурной школе (рис. 2.1). Всестороннее знание предмета "Архитектурная графика", понимание природы его возникновения повышают культуру специалиста, влияют на качество его творческих исканий.

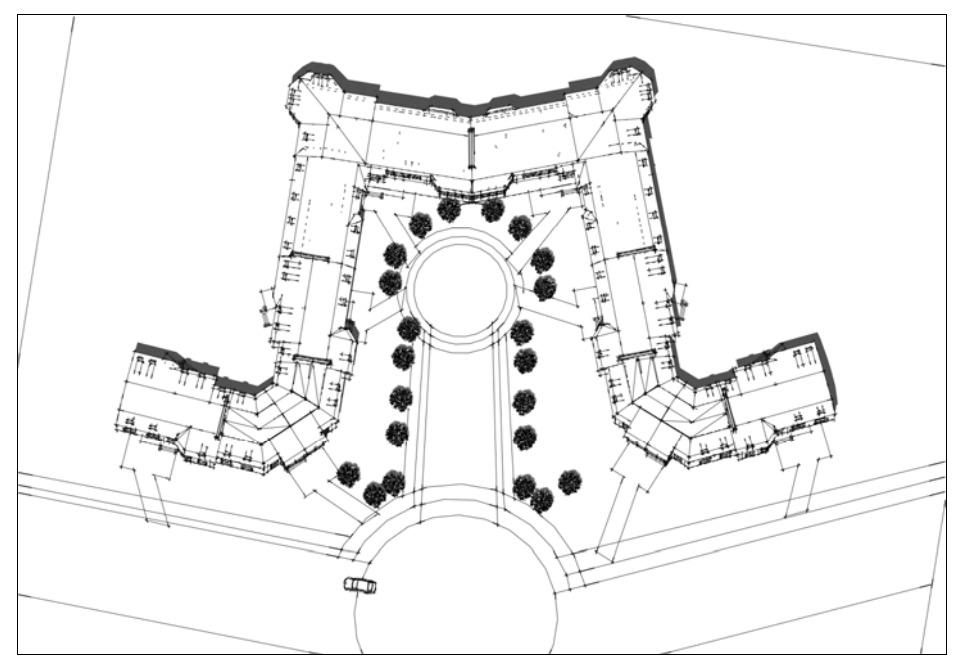

Рис. 2.1. Эскиз генплана жилой группы

Архитектурная графика многообразна, она охватывает все виды графических средств, с помощью которых изображаются архитектурные объекты. Сюда относится рисунок и акварель, специфические изобразительные средства — отмывка тушью, проекционное черчение и различные проявления компьютерной графики (начиная от программ для черчения и заканчивая программами, строящими сложные трехмерные модели максимально приближенные к реальности). Применяется умение графически воссоздавать на плоскости точные пространственные формы с помощью знания законов начертательной геометрии. Посредством архитектурной графики архитектор в рисунках, эскизах и чертежах развивает и фиксирует свои композиционные замыслы и доносит их до потребителя.

Архитектор, художник-монументалист, дизайнер, являясь создателями новых архитектурных форм, произведений монументального искусства, нового материального окружения — мира вещей, постоянно пользуются средствами графики, этого понятного для всех и специфичного для каждого художника изобразительного языка. С помощью средств графики художник создает и корректирует свои композиционные замыслы, перенося их из субъективного мира мысли в реальное изображение.

Архитектурная графика обладает и своими специфическими чертами. Так как архитектор имеет дело с реальными величинами предметов, выраженных в численных размерах и масштабах, то его изображения, начиная с самых первых набросков архитектурного замысла и кончая архитектурным чертежом, должны всегда отражать масштабные соотношения изображаемого с окружением и человеком. Масштабность и структурность изображения — основы архитектурной графики.

Основными видами архитектурных чертежей являются ортогональные проекции планы, фасады, разрезы, — посредством которых можно точно оценить композиционные качества сооружения, сделать соответствующие расчеты. В процессе проектирования широко применяется построение перспективных и аксонометрических изображений, которые приближают или как бы вводят проектируемое сооружение в реальные условия окружающей среды. Знание начертательной геометрии и умение рисовать являются двумя важнейшими составляющими графического мастерства архитектора.

Архитектурная графика — основа правильного построения трехмерной формы на плоскости — не может быть сведена лишь к начертательной геометрии. Графическое искусство архитектора не самоцель, оно служит для того, чтобы линией, тоном, светотенью передавать закономерности строения архитектурной формы, ее реальные и проектируемые художественные качества, необходимые для создания новых решений, новых композиций.

Специфика архитектурной графики заключается в том, что наряду с черчением почти всегда здесь в той или иной мере присутствует рисунок или его элементы.

Архитектурный чертеж хотя и исполняется, как правило, при помощи чертежных инструментов и на основе знаний начертательной геометрии, но эстетически оценивается и корректируется главным образом визуально. Во-первых, правильно поставленный глаз художника, точнее, всяких инструментов оценивает пропорциональные контрасты и особенно нюансы формы. Во-вторых, — и это, пожалуй, са-

мое главное — пропорции, и весь композиционный строй сооружения есть результат творческого поиска, мыслительной работы, оцениваемой комплексно натренированным глазом художника-композитора.

В наше время чрезвычайно важным является умение осуществить подачу проектного замысла в выгодном свете, заинтересовать инвестора и добиться реализации спроектированного. Самый композиционно и технически грамотный проект может быть отклонен из-за неудачной подачи заказчику. Это делает знание архитектурной графики крайне важным и необходимым. В строительных вузах большинство времени обучения посвящено проектированию. Навыки в архитектурной графике приобретаются во время личного общения с преподавателем, который поправляет ошибки непосредственно в работах студентов. Это влечет за собой необходимость в появлении источника, в котором можно было бы найти информацию по архитектурной графике, примеры ее применения в зависимости от поставленных задач.

Проектирование начинается с создания функциональной схемы будущего здания, задающей взаимосвязь протекающих в нем процессов, и эскизирования архитектурной концепции будущего здания. Можно задавать облик дома, исходя из обозначенной функциональной схемы его помещений, или же наоборот, подводить функциональное назначение помещений к сформированному облику здания. В архитектурных вузах создание проектных эскизов происходит во время клаузуры, т. е. такого вида учебного занятия, когда студент работает в полной изоляции от мира. Такие занятия хорошо показывают творческие способности учащихся. Для создания эскизов необходимы хорошие знания и умения в ручной графике. Эскизы делятся на несколько стадий. Все начинается с эскиза-идеи и путем последующей проработки появляются фор-эскиз (предварительный эскиз, предшествующий проектным работам) и затем в итоге рабочий эскиз (рис. 2.2).

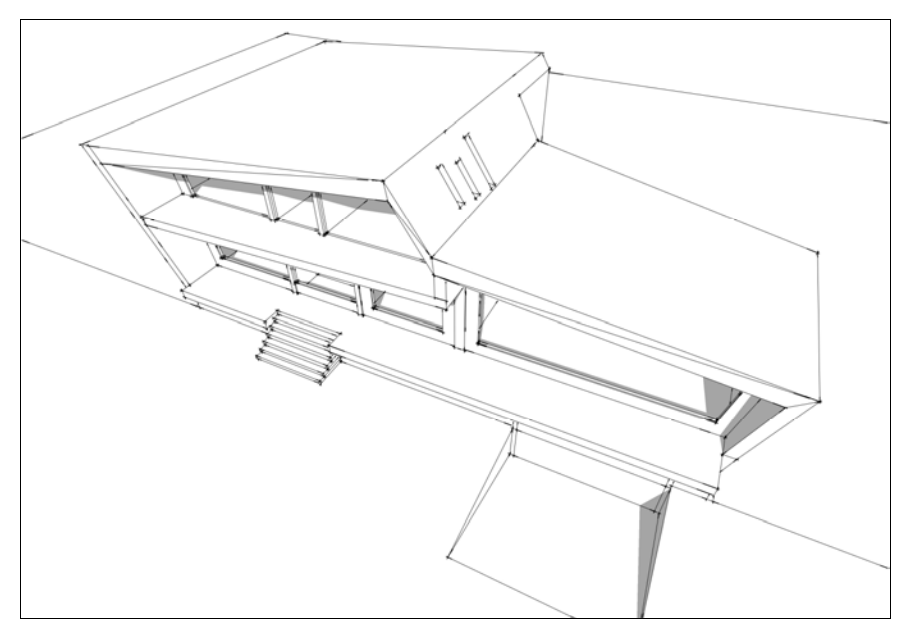

Рис. 2.2. Эскиз жилого дома, созданный в программе SketchUp.Учебная работа СПбГАСУ

Затем чертятся планы, фасады и разрезы. Чертежи выполняются по правилам выполнения архитектурно-строительных рабочих чертежей. В наше время чертежи строятся в различных компьютерных программах.

Более реалистичными и масштабными делает использование антуража<sup>1</sup> и стаф- $\phi$ ажа<sup>2</sup> — изображение предметов ландшафта и персонажей (рис. 2.3 и 2.4), помогающих соотнести здание с природной и городской средой.

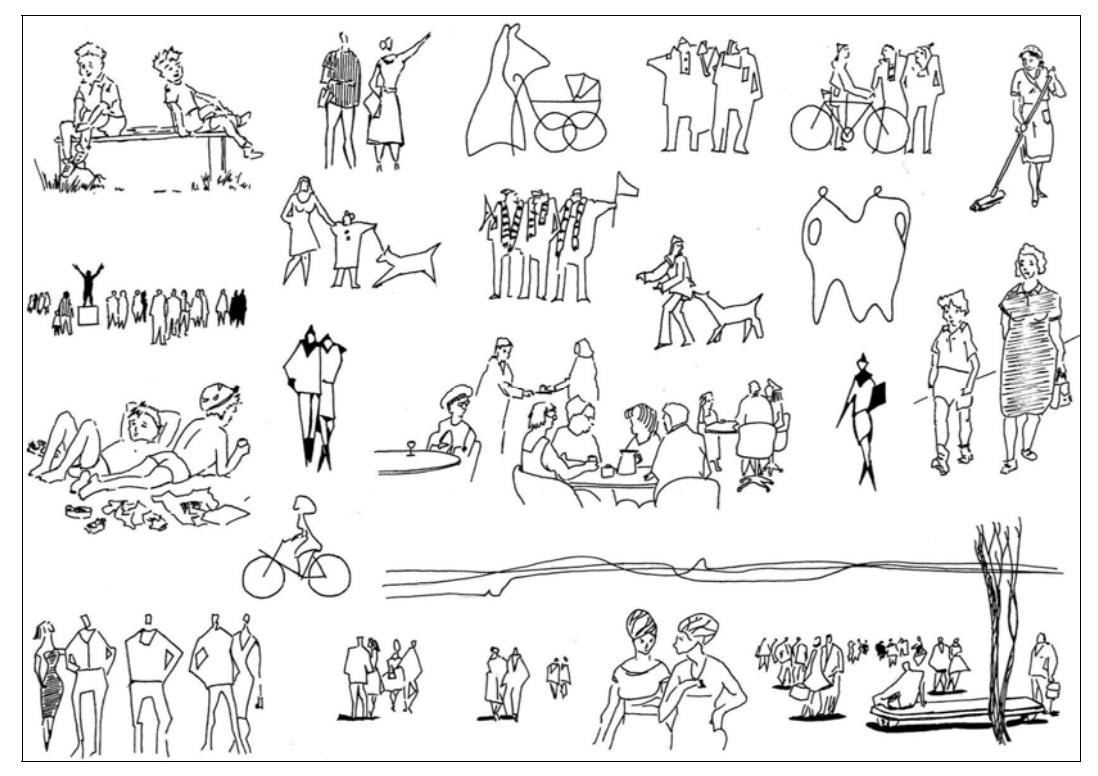

Рис. 2.3. Пример условного изображения групп людей для стаффажа. Учебная работа СПбГАСУ

Чтобы увидеть здание в объеме и донести его до потребителя, строится перспектива и аксонометрия здания. Аксонометрия — объемное изображение, построенное по законам инженерного черчения, позволяющее добиться большой наглядности, т. к. взгляд на объект в ракурсе с верхней или нижней точки зрения позволяет получить полное и емкое впечатление о его объемных и пространственных характеристиках. Перспектива — такая центральная проекция, на которую наложены ограничения, исходящие из особенностей зрительного восприятия. Перспективное изображение легче воспринимается простым человеком, потому что строится по

<u>.</u>

<sup>&</sup>lt;sup>1</sup> Антураж (от франц. *entourage*) — совокупность окружающих условий, обстановка, среда, окруже-<br>ние — Ред ние. —  $Pe\partial$ .

<sup>&</sup>lt;sup>2</sup> Стаффаж (от англ. *staff* — персонал, штат служащих) — не имеющая сюжетного значения группа<br>полей или животных в пейзаже — *Ред* людей или животных в пейзаже. — Ред.

законам зрительного восприятия человека (изображается привычный и понятный для человека вид). Перспектива и аксонометрия плохо смотрятся на одном листе, создавая дисгармонию, поэтому их в большинстве случаев при подаче стараются расположить на разных подрамниках или листах.

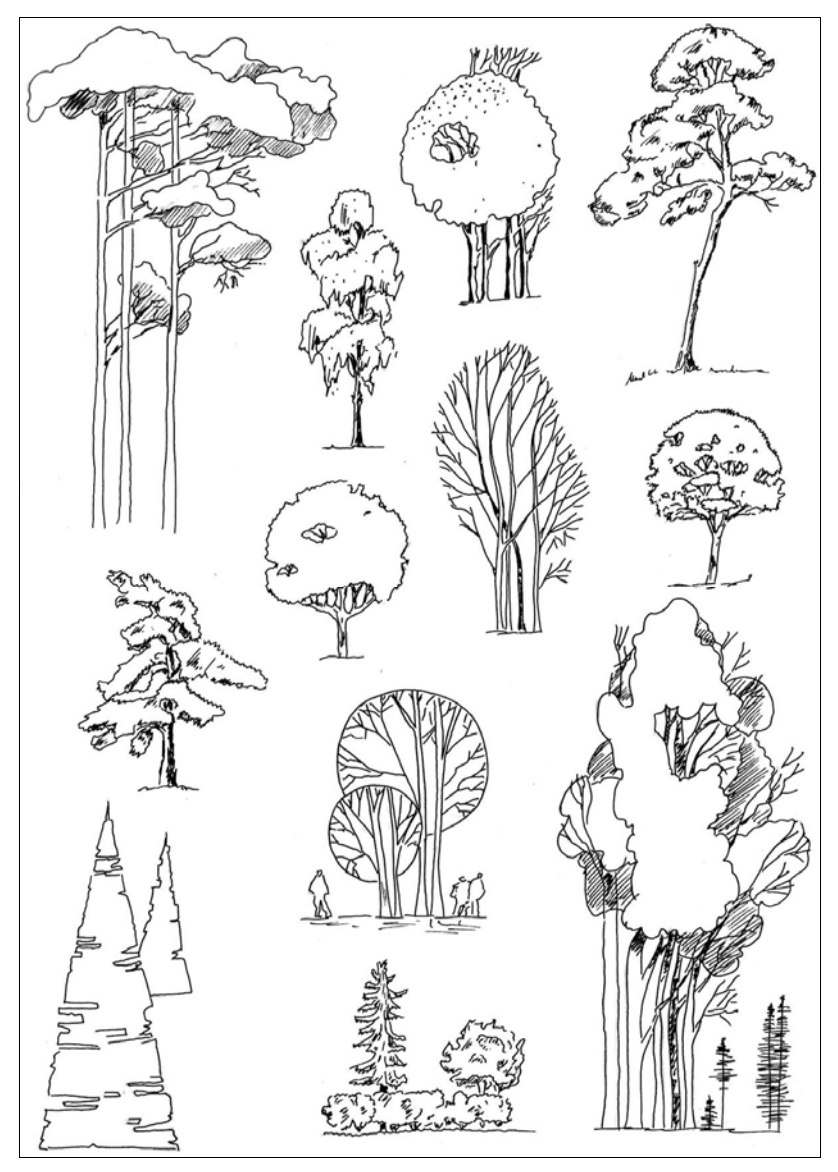

Рис. 2.4. Пример условного изображения деревьев для антуража. Учебная работа СПбГАСУ

Заключительным этапом в проектировании является макетирование или визуализация. Макетирование появилось еще задолго до архитектурной графики. Многие видные специалисты считают, что модели первых архитектурных сооружений создавались из камней, кусков глины и дерева, наконец, из влажного песка, ила или

глины. На объемной модели проверялись основные условия композиционного взаимоотношения деталей объемной формы. В демонстрационной экспозиции макет не обязателен, но придает подаче больше эффектности, наглядности и понятности

Если в подаче отсутствует макет, то заменой ему может служить компьютерная визуализация. Современные компьютерные технологии позволяют создавать максимально приближенные к реальности *трехмерные изображения*. Наибольшим реализмом обладают вписанные в фотографию реальной среды трехмерные объекты. Компьютерные технологии позволяют быстро вносить коррективы (менять цвет, форму и положение объекта) и получать множество изображений объекта с любой точки. Визуализация нашла широкое применение в проектировании, быстро превращая плоскую форму в объемную модель и позволяя архитектору оценить результаты проектирования (рис. 2.5).

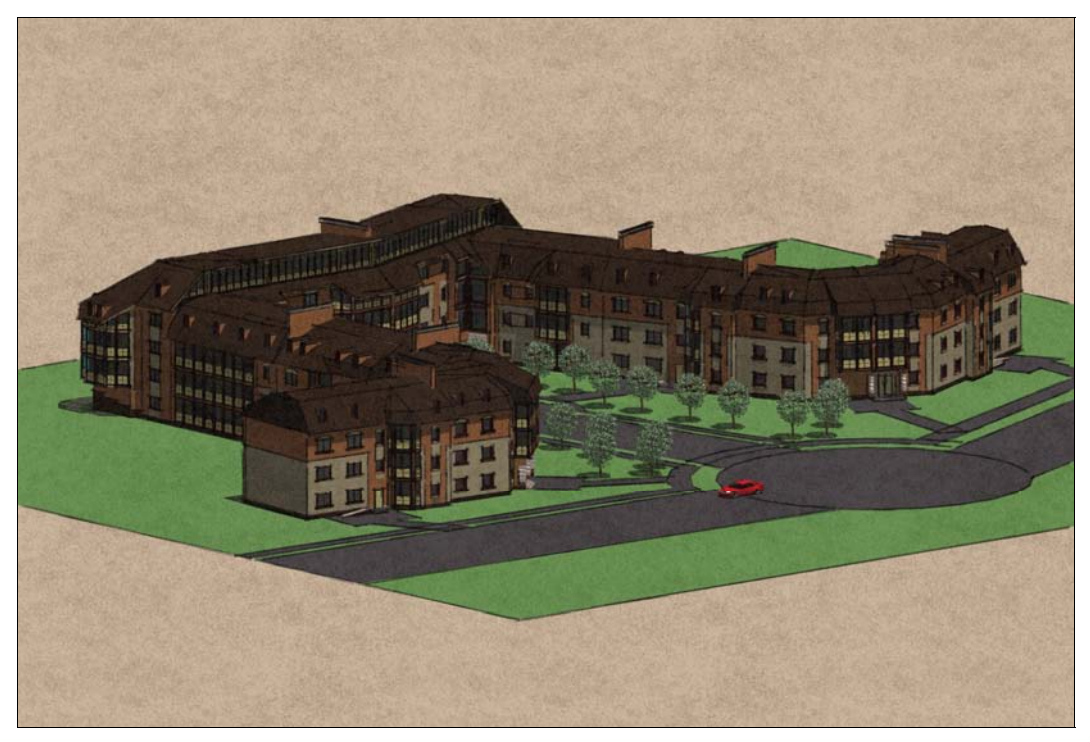

Рис. 2.5. Визуализация в SketchUp жилой группы. Учебная работа СПбГАСУ

Трехмерное моделирование благодаря своей гибкости и скорости почти вытеснило макетирование, которое применяется в основном только при подаче крупных высокобюлжетных объектов.

Часто архитекторы пытаются представить будущее архитектуры нашей планеты. Предположить, какими могут быть города по прошествии большого промежутка времени. В таких работах широко применяется компьютерная графика, дающая нам возможность заглянуть в завтрашний день.